## SAP ABAP table GRFN\_S\_PC\_DBA\_SELECTION {Selection data for Generic report}

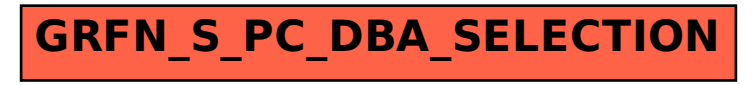